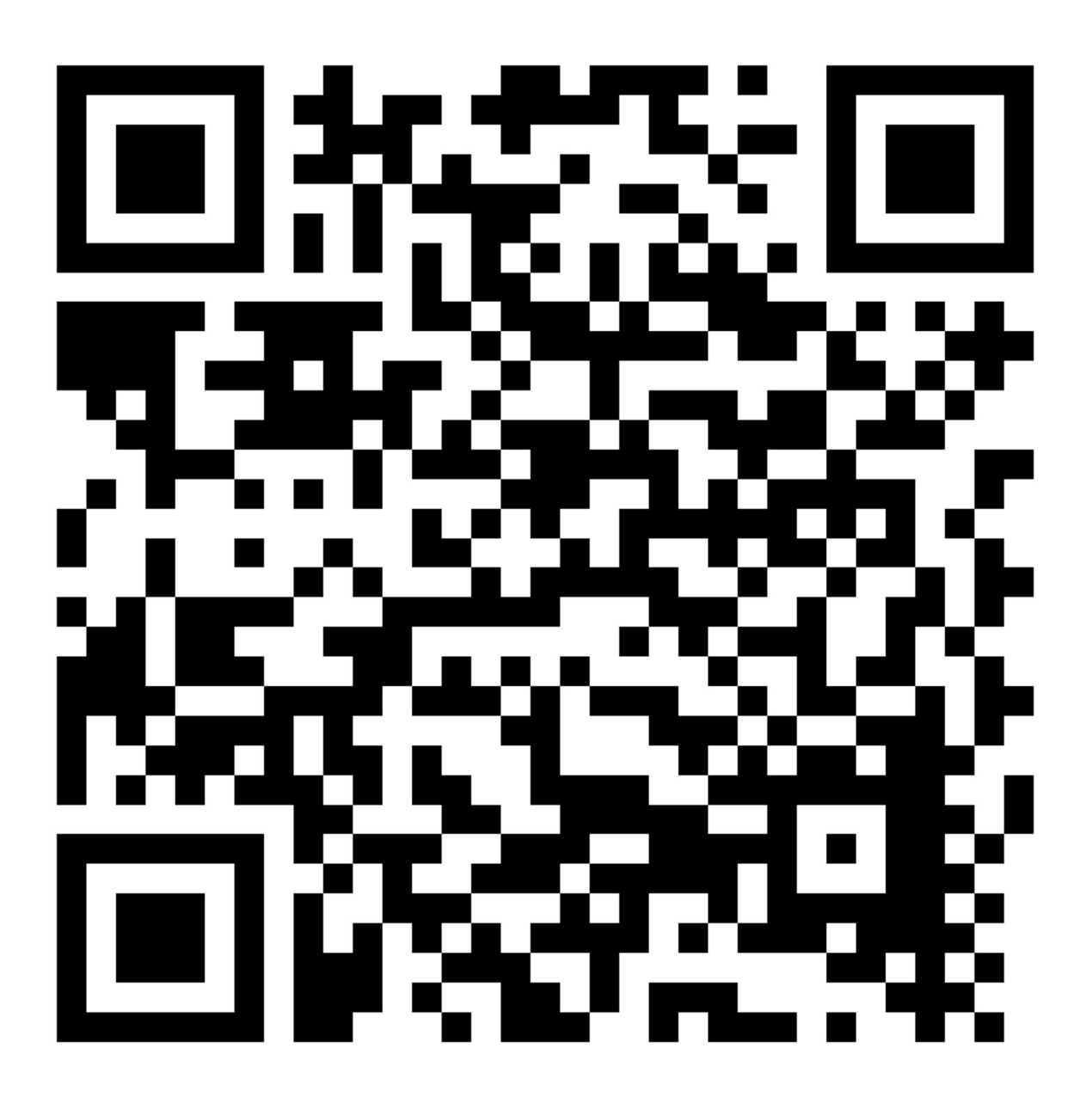

Scan the QR & make Payment